## **自主學習計畫上傳**

- 此作業為自主學習計畫上傳,提供學校數位化自主學習計畫審核流程,是否使用此功能為學 校自行自訂。
- 請先選擇上傳對應學科,再選擇學科教師後,將文件上傳。

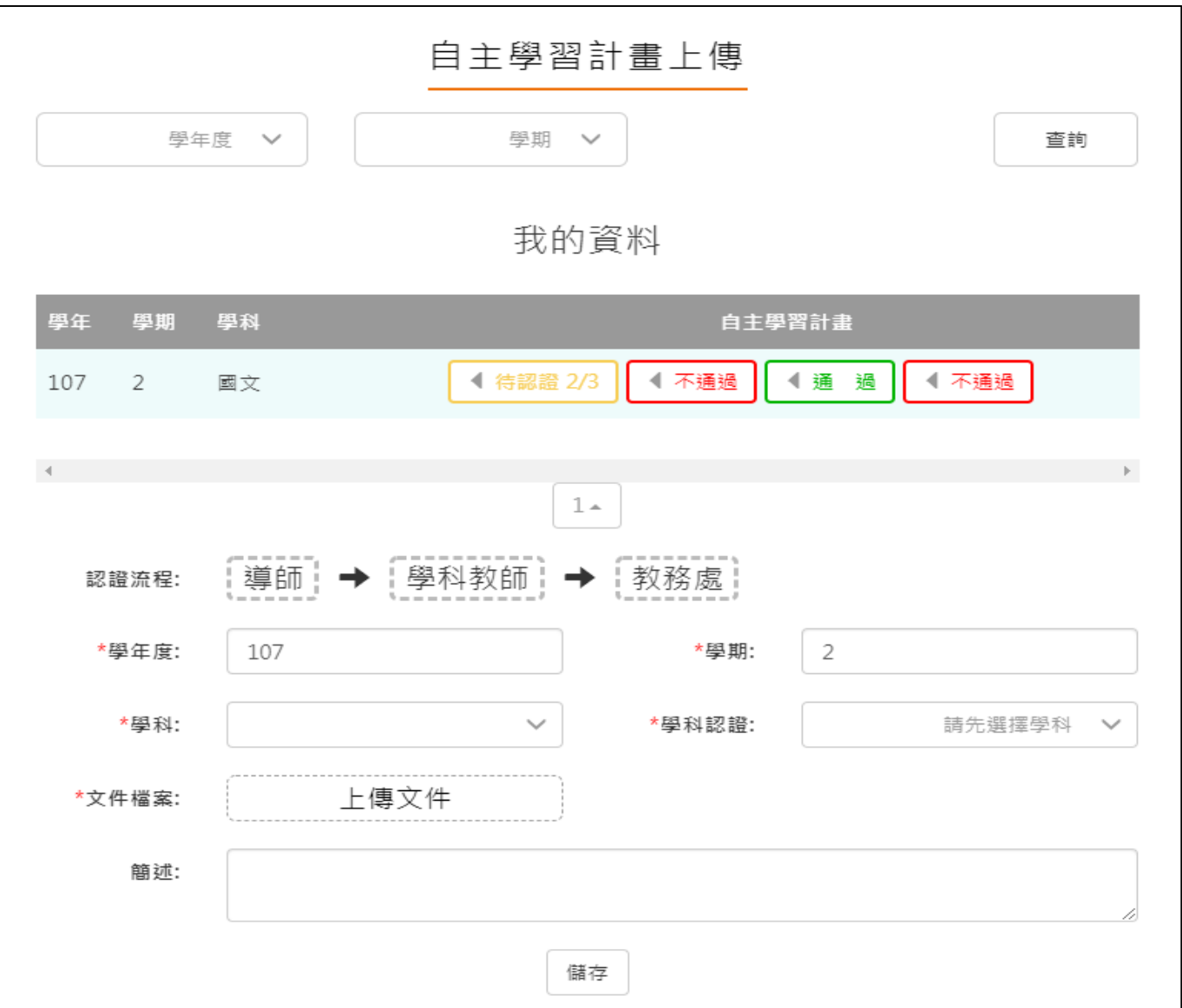

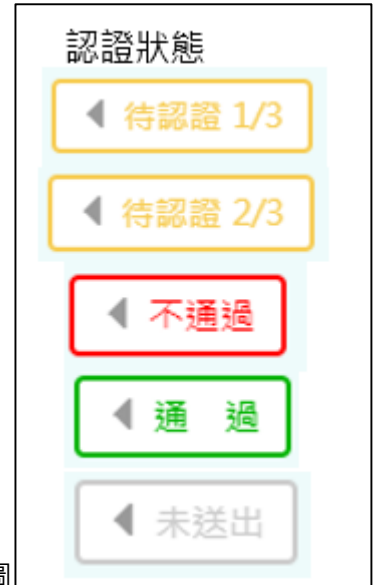

依照學校設定認證順序更新認證狀態,如右圖 。

## **自主學習計畫認證**

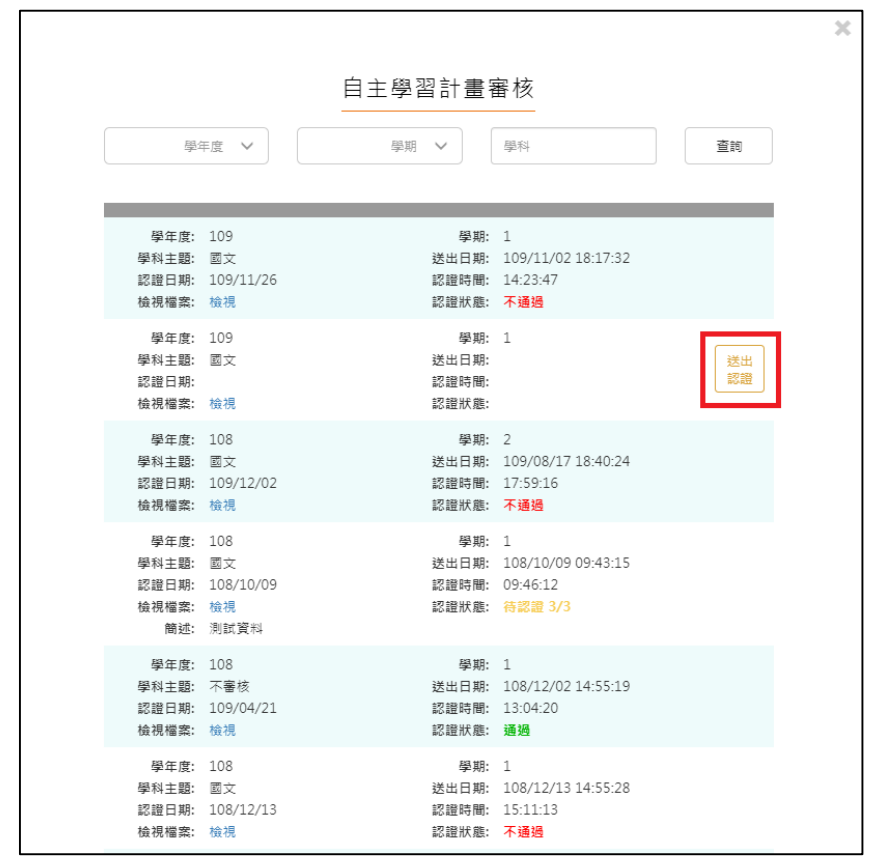

● 此作業為送出自主學習計畫認證,依照該校設定認證流程進行認證。